# **Forever Connected Полная версия With License Code Скачать бесплатно без регистрации X64**

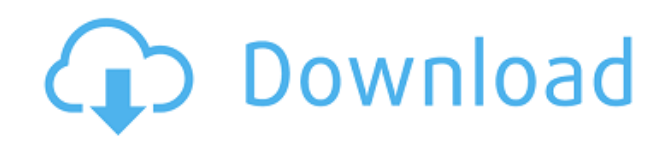

#### **Forever Connected Crack+ Download [2022]**

• Очень простой и удобный в использовании • Нет постоянного подключения к Интернету • Сбрасывает соединение, если дальнейшее соединение невозможно • Автоматически сбрасывает соединение, если соединение с Интернетом обрывается • Может подключаться к любому IP-адресу, который поддерживает любой тип подключения, а не только POP3 или SMTP. • Никогда не требовать прав администратора • Может оставаться на связи в течение многих лет, даже если другие закроют или отключат ваше соединение. Навсегда на связи Особенности: • Быстрая и простая установка • Программное обеспечение включает в себя набор небольших значков для панели задач, в окне программы и в меню «Пуск» для удобства использования. • Может подключаться к любому TCP/IP-адресу, который поддерживает любой тип подключения, а не только POP3 или SMTP. • Никогда не требуйте прав администратора • Программное обеспечение может оставаться на связи в течение многих лет, даже если другие закроют или отключат ваше соединение. • Создавайте ярлыки или горячие клавиши, чтобы подключаться одним щелчком мыши и оставаться на связи одним щелчком мыши. • Вы можете использовать Forever Connected для подключения ко многим бесплатным сетям. • Вы можете добавить в окно программы, иконку в трее и в Стартовое меню любой XML файл. • Вы можете заполнить им весь экран или только его часть. • Вы можете перемещать его по экрану без потери его функциональности. • Иметь простой и

интуитивно понятный вариант запуска и остановки с таймером • Иметь простой и интуитивно понятный вариант запуска и остановки без таймера. • Отдельная настройка типа подключения • Некоторые настройки могут быть изменены пользователем • Иметь расширенный параметр для отмены соединения и перенаправления на веб-страницу. • Сбрасывает соединение, если соединение с Интернетом обрывается • Доступно для Windows XP и выше. Forever Connected — это бесплатное программное обеспечение, распространяемое как условно-бесплатное, а также требующее некоторой платы за установку, но Forever Connected полностью бесплатен. Приложение Forever Connected доступно внизу этой страницы. Навсегда связанные ссылки:

### **Forever Connected Crack**

Forever Connected Crack позволяет вам подключаться к Интернету или коммутируемому соединению, не перезапуская браузер, не дожидаясь установления соединения и не слушая бесконечные попытки повторного подключения и сообщения об ошибках. Это достигается путем перехвата запроса на установку соединения, который делает ваш браузер, и использования его для немедленного запуска вашего соединения. Forever Connected Download With Full Crack выглядит и ощущается как родное подключение к Интернету, поэтому он ненавязчив. Если Forever Connected не может подключиться, он переходит к следующему вероятному соединению (рекомендуется) и остается там до тех пор, пока не установится соединение. Если Forever Connected может подключиться, но соединение потеряно, он немедленно попытается восстановить его без какого-либо вмешательства пользователя и будет информировать вас о любых неудачных попытках. Как только соединение будет установлено, оно останется активным в режиме онлайн, пока не будет остановлено вручную. Он также будет оставаться активным до тех пор, пока ему явно не будет сообщено о завершении работы, если есть действительное сетевое подключение (ping google.com или сетевой шлюз вашего интернет-провайдера). Forever Connected включает в себя ряд дополнительных функций, в том числе: Индикатор состояния подключения с настраиваемым значком в области уведомлений, который можно разместить в любом месте экрана. Окно программы, которое при открытии всегда находится поверх всех остальных окон и может быть перемещено в любое место на экране. Горячая клавиша, определенная на вашей клавиатуре, которая будет останавливать и запускать соединение, а также все вышеперечисленные функции. Строка состояния, которая при открытии позволяет вам видеть до 3 активных подключений. Forever Connected представляет собой 32-

битный EXE-файл, который можно скопировать на любой диск, а затем запустить напрямую, или 64-битный EXE-файл без установки. Новости Версия 4.00.18 Версия 4.00.18 — это отладочный выпуск версии 4.00.17. Исправлено: Значок окна программы показывает неправильное состояние ошибки вместо правильного, когда окно программы свернуто. Ошибка в версии 4.00.16, из-за которой кнопка «Начать сейчас» становилась невидимой при нажатии на нее, когда значок не отображался. Ошибка в версии 4.00.16, из-за которой кнопка «Начать сейчас» оставалась видимой и отзывчивой, когда окно было свернуто. Ошибка в версии 4.00.16, которая могла привести к потере соединения при получении сообщения от соединения. Ошибка в версии 4.00.16, из-за которой 1eaed4ebc0

#### **Forever Connected Crack Torrent (Activation Code) X64**

Используйте его для подключения или повторного подключения из любого места к коммутируемому соединению. Мастер проведет вас через все настройки, необходимые для подключения к провайдеру телефонной линии. Если это не удается пару раз, нажмите «Попробовать еще раз», и он подключится. Он даже останется на связи, если телефонная линия прервется. Он не будет опрашивать сервер каждые 10 секунд, потому что это не так сложно. Максимальное количество попыток задается аргументом командной строки. После подключения он сразу же будет доступен и будет ждать вашей команды. Параметры конфигурации: - Таймер повторного подключения между попытками может быть установлен на значение, отличное от интервала автоматического подключения. - Время, в течение которого соединение остается подключенным, можно установить с помощью параметра командной строки. - Вы можете попытаться переподключиться к определенному серверу, используя аргумент сервера для команды подключения. - Это позволяет автоматически переподключать одно и то же соединение, если телефонная линия отключена, а вы подключены, используя параметр on. - Вы можете попросить его автоматически переподключиться к этому соединению без вмешательства пользователя, используя параметр -autoreconnect on. - Если соединение прерывается посередине, вы можете прервать его с помощью пользовательского сообщения с использованием пользовательского параметра. - Вы можете изменить горячую клавишу по умолчанию для управления соединением с помощью параметра горячей клавиши. - Вы можете проверить путь к файлу подключения, используя параметр файла. - Вы можете выбрать язык программы с помощью параметра lang. - Он имеет привязку к языку .NET! - Вы можете сохранить пароль в файле .NET friendly.config с параметром -password []. - Проверить версию программы можно с помощью параметра -version. - Вы можете изменить внешний вид программы с помощью опций -plat и -pda. - Вы можете изменить цвета программы, используя опцию -color. Alaskan Fishing Net Chart 5.6.1.1 Alaskan Fishing Net Chart — это приложение для составления карт рыболова, позволяющее наблюдать за треской и другими видами, пойманными в течение дня рыбалки. Это позволяет вам наносить на карту и отображать данные о рыбалке по отдельной рыбе или по всей пойманной рыбе. Он позволяет просматривать долгосрочные, краткосрочные и специальные события, а также прогнозы с помощью различных диаграмм и графиков. Комплексное решение для водителей грузовиков, фермеров, сборщиков мусора и других людей которые работают в поле, чтобы выполнить свои обязательства

#### **What's New In?**

Forever Connected — это программа, которая повторно подключает вас к Интернету при потере подключения и автоматически восстанавливает подключение при его потере. Вы можете выбрать один из двух методов: первый работает только в Windows 98/NT/ME/2000 и Windows XP/SP2, второй работает во всех версиях Windows. Если этого программного обеспечения недостаточно, вам подойдет Forever Connected Advanced. Навсегда на связи Особенности: - Восстанавливает ваше интернетсоединение более профессионально, чем любое другое программное обеспечение на рынке. -Убивает ваше интернет-соединение при повторном подключении, если оно плохо отключено. -Другой вариант убить ваше соединение, если оно плохо подключено. -Автоматически переподключается, когда ваше соединение потеряно. - Приближает вас к всемирной паутине с большим количеством доступных опций. -Вы можете определить серию паролей или ключей, по одному для каждого соединения. Например, вы можете определить один пароль для домашнего подключения, другой для подключения к Интернету и еще один для подключения к электронной почте. - С помощью Forever Connected Advanced вы можете определить один или несколько ключей для каждого соединения, которое вы хотите использовать, и использовать столько соединений, сколько хотите. Например, у вас может быть два подключения к Интернету, и при потере одного из них используется другое. -Больше опций и более настраиваемый, чем многие другие программы. -Работает в Windows 98/2000/NT/ME/XP/SP2 и Windows 2003/Windows Vista. -Имеет графический интерфейс. -Много больше вариантов! -Удалить ключ или пароль, нажав на кнопку в интерфейсе. -Там нет рекламы. -Не требуется регистрация. - Множество вариантов конфигурации, которые очень просты в использовании. Power Dial-Up Plus быстро подключает вас к Интернету и поддерживает его на связи. Вы можете автоматически запускать и останавливать соединение одним щелчком мыши. Если интернет-соединение потеряно или плохо подключено, Power Dial-Up Plus мгновенно восстанавливает ваше интернет-соединение и возвращает вас в онлайн.Его удобный и интеллектуальный кнопочный интерфейс позволяет хранить все ваши интернетсоединения в одном месте. Вы можете определить одно соединение для подключения к Интернету, а другое — для всей электронной почты, обмена мгновенными сообщениями и веб-серфинга. Power Dial-Up Plus показывает, какие соединения активны, какие неактивны, а какие нет. Наконец, вы можете удалять, переименовывать или добавлять новые подключения из того же интерфейса. Возможности Power Dial-Up Plus:

## **System Requirements:**

Функции: Заземленные транспортные средства Заземленные транспортные средства: Будильники: Сбои: Допплер: Входящие: Сканеры: Датчики: Транспортные средства: И более Заземленные автомобили: Выбранные транспортные средства в игре должны иметь возможность быть заземленными. Но это не значит, что все они могут быть заземлены. Постановка на мель вражеского транспортного средства сделает невозможным его вождение или атаку. Но это не значит, что можно водить и

Related links: